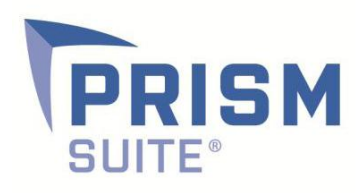

# Release

## Notes | Prism Suite 12.1

Prepared by the Product Management Team at New Boundary Technologies for release with Prism Suite 12.1.

**Prism Suite® 12.1 is a minor release that contains enhancements to two existing features (email alerts and user-defined fields), and several bug fixes.**

- **Email alerts** (added in Prism Suite 11.0) allow administrators to receive alerts when task deployments fail or when computers leave or join a configuration group.
- **User-defined fields** (expanded in Prism Suite 12.0) allow Prism administrators to customize all objects in the Prism Suite Console (managed computers, software assets and hardware assets) with hyperlinked user-defined fields.

Customers who use either of these features should consider upgrading to Prism Suite 12.1 to use the improved functionality described below. Bug fixes are detailed below as well.

### **Helpful Links**

#### **[System Requirements for Prism Suite 12.x](http://www.nbtnet.newboundary.com/supportkb/article.aspx?id=11033&cNode=8F6U8O)**

**[How to Upgrade from Prism Suite versions 8-11 to version 12.x](http://www.nbtnet.newboundary.com/supportkb/article.aspx?id=11295)**

**[How to Configure Email Alerts for Prism Suite](http://www.nbtnet.newboundary.com/supportkb/article.aspx?id=11245)**

**Note:** Upgrading from Prism Suite 12.0 to 12.1 is as simple as running the Prism Suite 12.1 setup file. Prism clients can be upgraded to 12.1 following the instructions in the upgrade knowledge base article linked above. Customers who have already installed version 12.0 will not be prompted to enter a new serial number when they install version 12.1.

#### **Customer-Requested Feature Enhancements**

- 1. It is now possible to choose which Prism user accounts should receive email alerts for task deployment failures or for changes in configuration group membership. In earlier versions, all Prism users with an email address would receive the alerts.
- 2. It is now possible to choose whether to send an individual email alert or an hourly summary alert for each task deployment failure or configuration group membership change. Choosing the summary option prevents inadvertently sending out a storm of email alerts if a large deployment fails, for example.
- 3. User-defined fields now have a dropdown feature so that users can see and choose values that were previously entered. This means users are less likely to enter a misspelling or an alternate spelling for values that are meant to be the same.
- 4. Likewise, the Vendor field in the Add License Purchase dialog now has a dropdown feature so that users can see and choose values that were previously entered. This makes it less likely that different users will use different naming conventions or spellings for the same vendor (e.g. PC Connection vs. PCConnection vs. PCC).

#### **Bug Fixes**

- 1. An issue that caused the Prism client to come up in full-screen mode has been fixed.
- 2. An issue that prevented "Convert to new License Unit" or "Move to different License Unit" to stick has been fixed. **Important note:** It is not possible to convert or move an application that is a member of a suite (such as Microsoft Office) to a new or different License Unit. If a user attempts to do so, the following message will now be displayed: "This application is a member of a suite. Converting it to a new License Unit is not supported."
- 3. Several issues with the Unresolved Files dialog were addressed: the dialog is now non-modal and is resizable, refresh issues were fixed, adding an unresolved file as a new license unit now works correctly.
- 4. An issue that prevented some user-defined fields from being available in the "more fields" list in reports has been fixed.
- 5. An issue that caused duplicate applications to appear under a License Unit has been fixed.
- 6. The Network Scan Configuration report now appears in the Asset Reports menu.
- 7. The Assets properties dialog is now resizable.

New Boundary Technologies and Prism Suite are registered trademarks of New Boundary Technologies, Inc. All other brands and product names are trademarks or registered trademarks of their respective companies.